## Screen capture save as pdf

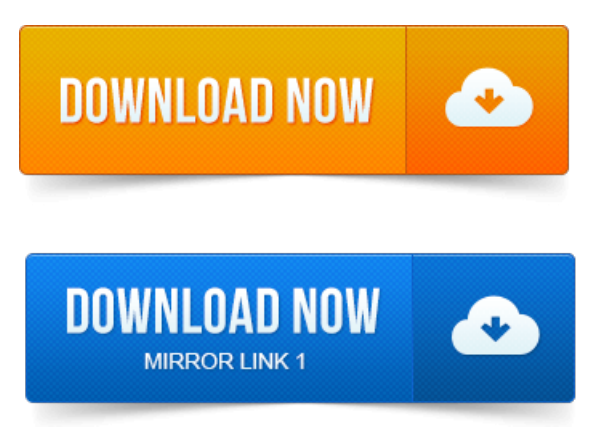

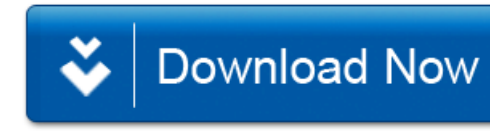